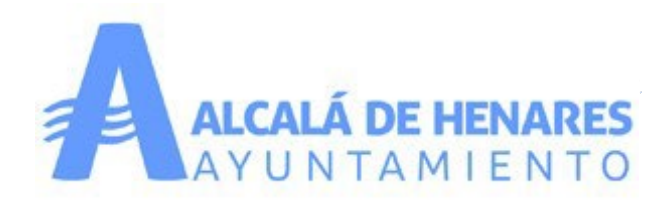

## **DOCUMENTACIÓN A ENVIAR**

1.- Plano de definición geométrica del límite de la parcela, calles adyacentes y contorno de las edificaciones proyectadas (viviendas, piscina, pistas deportivas, casetas, etc.), en formato DWG y en PDF, que incluirán el listado de coordenadas de todos los puntos singulares y las acotaciones de los anchos de acera y calzada de las calles que lindan con la parcela, y los retranqueos de las edificaciones proyectadas a linderos.

Todo esto estará en el sistema oficial de coordenadas ETRS89 proyección UTM Huso 30N (RD 1071/2007 de 27 de Julio).

2.- Plano de la urbanización final del conjunto

\* ESTOS FICHEROS SE ENVIARÁN POR SEDE ELECTRÓNICA

## P**ara enviar ficheros en DWG o cualquier otro se debe hacer lo siguiente:**

- 1.- Convertir todos los ficheros DWG y los que se quiera en un solo fichero ZIP
- 2.- Entrar en la Sede electrónica del Ayuntamiento->Catalogo de Trámites-> ->Todos los Trámites -> Buscar
	- "Aportación de documentación" ->Tramitación online (autentificar con autofirma).

3.- En el apartado "Aportación de documentación" se elige -> "Aportación libre" y en el apartado que pone "Tipo/descripción" se deja el que viene por defecto que es "01- OTS-Otros", debajo se pone la descripción del fichero que mandamos.

 4.- En "Acción" se hace click en "Adjuntar y Firmar", adjuntando el fichero ZIP que se quiera mandar, se pulsa OK y se envía.

Aportación de documentación:

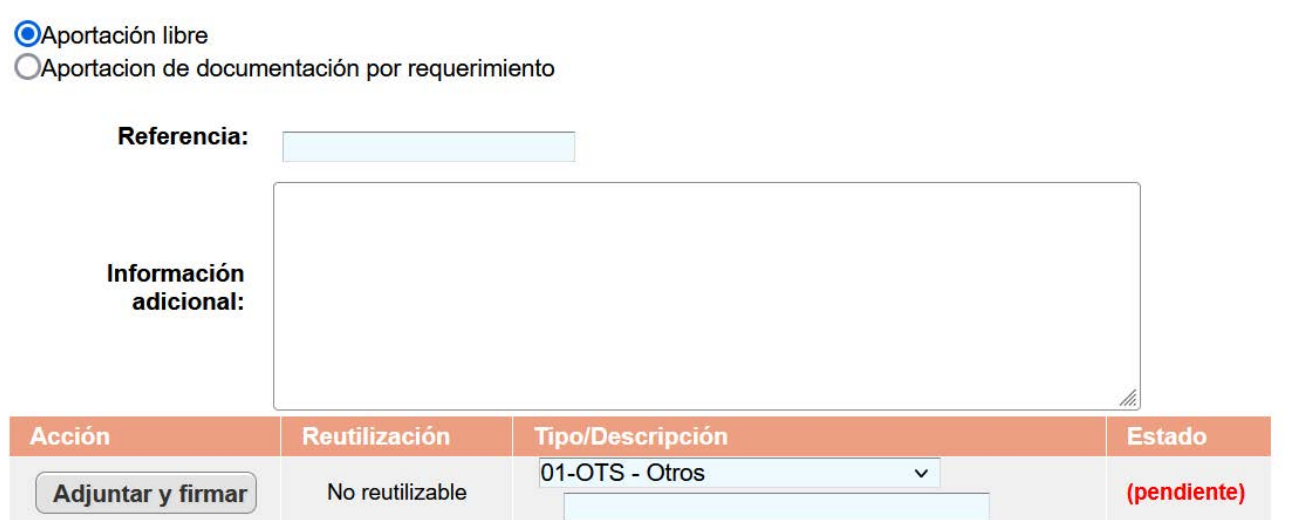

Los documentos marcados con Ase van a reutilizar en esta administración en este y futuros tramites